# МУНИЦИПАЛЬНОЕ БЮДЖЕТНОЕ ОБЩЕОБРАЗОВАТЕЛЬНОЕ УЧРЕЖДЕНИЕ СРЕДНЯЯ ОБЩЕОБРАЗОВАТЕЛЬНАЯ ШКОЛА ИМЕНИ А.В. СУВОРОВА п. НОВОСТРОЙКА МУНИЦИПАЛЬНОГО РАЙОНА ИМЕНИ ЛАЗО ХАБАРОВСКОГО КРАЯ

# СОГЛАСОВАНО председатель профсоюзного комитета

 $2019<sub>\Gamma</sub>$  $\rightarrow$ 

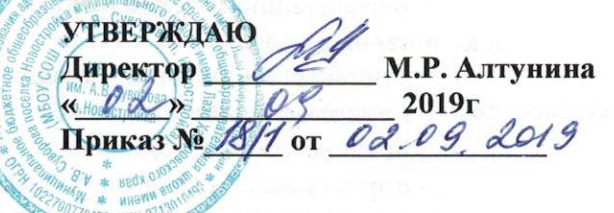

# ДОЛЖНОСТНАЯ ИНСТРУКЦИЯ № 20 ЗАВЕДУЮЩИЙ СТОЛОВОЙ

Настоящая должностная инструкция разработана и утверждена в соответствии с положениями Трудового кодекса РФ, Федерального закона от 29 декабря 2012г. № 273-ФЗ "Об образовании в Российской Федерации", раздела "Квалификационные характеристики должностей работников образования" Единого квалификационного справочника должностей руководителей, специалистов и служащих, утвержденного приказом Минздравсоцразвития России от 26 августа 2010г. № 761н, и иных нормативно-правовых актов, регулирующих трудовые правоотношения.

#### 1. ОБЩИЕ ПОЛОЖЕНИЯ

- 1.1. Заведующий столовой назначается и освобождается от должности директором школы. На период отпуска и временной нетрудоспособности заведующей столовой его обязанности могут быть возложены на других работников школьной столовой. Временное исполнение обязанностей в этих случаях осуществляется на основании приказа директора школы, изданного с соблюдением требований законодательства о труде.
- 1.2. Заведующий столовой должен иметь необходимую профессиональную подготовку или соответствующий опыт работы.

1.3. Заведующий столовой подчиняется непосредственно директору школы и его заместителям.

- 1.4. Заведующий столовой должен знать:
	- основы и значение питания детей школьного возраста;

- характеристику и биологическую ценность различных пищевых продуктов, признаки доброкачественности пищевых продуктов и органолептические методы их определения;

- сроки хранения и реализации сырой и готовой продукции, полуфабрикатов;

- особенности кулинарной обработки продуктов для детей; технологию приготовления первых, вторых, третьих, холодных блюд и изделий из теста;

- режим и продолжительность тепловой обработки и других процессов: варки, жарки, припускания, выпечки;

- нормы, соотношение и последовательность закладки сырья;

- объем блюд в соответствии с возрастом детей;

- правила пользования таблицей замены продуктов;

- устройство и принцип работы обслуживаемого механизированного, теплового, весоизмерительного, холодильного и другого оборудования, правила его эксплуатации и ухода за ним;

- санитарные правила содержания пищеблока;

- правила личной гигиены;

- меры предупреждения пищевых отравлений;

- правила раздачи пищи детям;

- постановления, распоряжения, приказы, другие руководящие и нормативные документы вышестоящих органов, касающиеся организации общественного питания;

- организацию и технологию производства; ассортимент и требования к качеству блюд и кулинарных изделий;

- основы рационального и диетического питания;

- порядок составления меню;

- правила учета и нормы выдачи продуктов;

- нормы расхода сырья и полуфабрикатов;

- калькуляцию блюд и кулинарных изделий, действующие цены на них; стандарты и технические условия на продовольственные товары, сырье и полуфабрикаты;

- правила и сроки хранения готовых продуктов, сырья и полуфабрикатов;

- виды технологического оборудования, принципы работы, технические характеристики и условия его эксплуатации;

- действующие правила внутреннего распорядка; экономику общественного питания;

- организацию оплаты и стимулирования труда;

- основы организации труда;

- законодательство о труде;

- правила внутреннего трудового распорядка;

- режим работы школы;

- правила по охране труда и пожарной безопасности.

1.5. В своей деятельности заведующий столовой должен руководствоваться:

- Федеральным законом «Об образовании в Российской Федерации»;

- Санитарно-эпидемиологическими правилами и нормативами СанПиН 2.3.2.1324-03 «Гигиенические требования к срокам годности и условиям хранения пищевых продуктов»;

- Санитарно-эпидемиологическими правилами и нормативами СанПиН 2.3.2.1940-05 «Организация детского питания»;

- сборниками технологических нормативов и рецептур блюд и кулинарных изделий для предприятий общественного питания;

- административным, трудовым и хозяйственным законодательством;

- руководящими документами Правительства РФ, Правительства Региона и органов управления образованием всех уровней по вопросам организации питания обучающихся; сборниками технологических нормативов и рецептур блюд и кулинарных изделий для предприятий общественного питания;

- административным, трудовым и хозяйственным законодательством;

- правилами и нормами охраны труда, техники безопасности и противопожарной защиты;

- Уставом и локальными правовыми актами школы (в том числе Правилами внутреннего трудового распорядка, приказами и распоряжениями директора, настоящей должностной инструкцией), трудовым договором.

Заведующий столовой должен соблюдать Конвенцию о правах ребенка.

#### 2. ФУНКЦИИ

Основными функциями, выполняемыми заведующим столовой, являются:

технологического использования рационального правильного  $\overline{M}$ организация  $2.1.$ оборудования;

2.2. обеспечение делопроизводства столовой.

# 3. ДОЛЖНОСТНЫЕ ОБЯЗАННОСТИ

Заведующий столовой выполняет следующие должностные обязанности:

3.1. Составляет меню на каждый день, меню-требование, перспективное меню.

#### 3.2. анализирует:

- 1 проблемы обеспечения школьной столовой передовым технологическим оборудованием;

- результаты работы школьной столовой;

- запросы обучающихся и их родителей к ассортименту выпускаемой продукции;
- наличие и перспективные возможности школьной столовой в области использования передового технологического оборудования и технологий;

## 3.3. прогнозирует:

- тенденции изменения ситуации в промышленности и общепите для формирования заказа на необходимое технологическое оборудование;
- последствия запланированной работы столовой;

# 3.4. планирует и организует:

- деятельность работников столовой;
- составление заявок на необходимые продовольственные товары, полуфабрикаты и сырье;
	- просветительскую работу для учеников, родителей (законных представителей), работников школы по рациональному и здоровому питанию;
	- контроль за обеспечением режима и сроков хранения продовольственных товаров, полуфабрикатов и сырья;
	- своевременное прохождение работниками столовой периодических медицинских осмотров;

#### 3.5. координирует:

- работу сотрудников школьной столовой;
- взаимодействие представителей администрации школы, медицинской службы и Роспотребнадзора (СЭС) по обеспечению деятельности столовой в соответствии с санитарно-гигиеническими требованиями;

#### 3.6. руководит:

- производственной деятельностью работников школьной столовой;

# 3.7. контролирует:

- сроки, ассортимент, количество и качество поступаемых продовольственных товаров, полуфабрикатов и сырья;
- работу сотрудников школьной столовой;
- соблюдение технологии приготовления пищи;
- соблюдение в школьной столовой требований охраны труда, производственной санитарии, противопожарной безопасности;
- соблюдение учениками и сотрудниками школы Правил пользования школьной столовой:
- сохранность технологического оборудования, приспособлений, инструментов и посуды; 3.8. корректирует:

- заявку на комплектование технологического оборудования и другого оснащения школьной столовой;

- планы работы школьной столовой;

# 3.9. разрабатывает:

- документацию, необходимую для обеспечения деятельности школьной столовой;
- правила пользования столовой (совместно с заместителями директора);

# 3.10. консультирует:

- учащихся, их родителей (законных представителей), работников школы по вопросам организация здорового питания;

- работников школьной столовой по вопросам соблюдения технологии приготовления пиши:

# 3.11. оценивает и экспертирует:

- качество выпускаемой продукции;

- предложения по организации работы школьной столовой и установлению связей с внешними партнерами;

#### 3.12. обеспечивает:

- составление заявок на необходимые продовольственные товары, полуфабрикаты и сырье;

- своевременное получение со склада продовольственных товаров, полуфабрикатов и сырья;

- составление и своевременное предоставление отчетности о производственной леятельности;
- внедрение передовых приемов и методов труда;
- внедрение передовых технологий организации производства;
- бракераж готовой пищи;

- проведение необходимого производственного инструктажа работников школьной столовой;

## 3.13. проходит:

- обязательные предварительные и периодические медицинские осмотры;

- обязательное обучение безопасным методам и приемам выполнения работ и оказания первой помощи пострадавшим.

#### 4. IIPABA

Заведующий столовой имеет право в пределах своей компетенции:

## 4.1. привлекать:

- к дисциплинарной ответственности обучающихся за проступки, дезорганизующие ритмичную работу школьной столовой, в порядке, установленном Правилами о поощрениях и взысканиях;

#### 4.2. вносить предложения:

- по совершенствованию работы школьной столовой и организации технологического процесса:

#### 4.3. запрашивать:

- у руководства, получать и использовать информационные материалы и нормативноправовые документы, необходимые для исполнения своих должностных обязанностей;

- для контроля и внесения корректив в рабочую документацию работников школьной столовой:

#### 4.4. требовать:

- от учащихся соблюдения Правил поведения для учащихся, выполнения Устава школы, Правил пользования школьной столовой;
- от любых посторонних лиц покинуть закрепленное за ним помещение, если на это посещение не было дано разрешение администрации школы;

#### 4.5. повышать:

- свою квалификацию.

# 5. ОТВЕТСТВЕННОСТЬ

5.1. За неисполнение или ненадлежащее исполнение без уважительных причин Устава и Правил внутреннего трудового распорядка школы, законных распоряжений директора школы и иных локальных нормативных актов, должностных обязанностей, установленных настоящей Инструкцией, в том числе за неиспользование прав, настоящей Инструкцией, приведшее дезорганизации предоставленных  $\bf K$ образовательного процесса или деятельности школьной столовой, повар несет ответственность  $\, {\bf B}$ порядке, определенном трудовым дисциплинарную За грубое нарушение трудовых обязанностей качестве законодательством.  $\, {\bf B}$ дисциплинарного наказания может быть применено увольнение.

- 5.2. За нарушение правил пожарной безопасности, охраны труда, санитарно-гигиенических столовой (пищеблока) заведующий столовой привлекается к правил работы административной ответственности в порядке и в случаях, предусмотренных административным законодательством.
- 5.3. За виновное причинение школе или участникам образовательного процесса ущерба (в том числе морального) в связи с исполнением (неисполнением) своих должностных обязанностей, а также не использование прав, предоставленных настоящей Инструкцией, повар несет материальную ответственность в порядке и в пределах, установленных трудовым и (или) гражданским законодательством.

# 6. ВЗАИМООТНОШЕНИЯ. СВЯЗИ ПО ЛОЛЖНОСТИ

Заведующий столовой:

- 6.1. работает по графику, составленному исходя из 36-часовой рабочей недели и утвержденному директором школы;
- 6.2. получает от своего непосредственного руководителя информацию нормативно-правового организационно-методического характера, знакомится ПОД расписку  $\mathbf{u}$ соответствующими документами;
- 6.3. систематически обменивается информацией по вопросам, входящим в свою компетенцию, с работниками столовой;
- 6.4. исполняет обязанности других работников столовой в период их временного отсутствия (отпуск, болезнь и т.п.). Исполнение обязанностей осуществляется в соответствии с законодательством о труде и Уставом школы на основании приказа директора школы;
- 6.5. передает непосредственному руководителю информацию, полученную на совещаниях и семинарах, непосредственно после ее получения.
- 6.6. самостоятельно планирует свою работу на каждый учебный год и каждый учебный модуль. План работы утверждается директором школы не позднее пяти дней с начала планируемого периода.

С инструкцией ознакомлен(а):

 $\frac{28}{3}$  10 2019 r.

02.09.2019 Cemanuna A.B.<br>- Taoprenoba 14H

подпись)